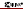

Virtex-II slices contain dedicated two-input multiplexers (one MUXF5 and one MUXFX combine 2, 4, 8 and 16 LUTs. Specific routing resources are associated with the specific routing resources are<br>Combined 2, 8, 8 and 16 LUTs. Specific routing resources are associated with the specific routing and the pro LUTs and MUXFX.

to 32:1. Any Virtex-II slice can implement a 4:1 multiplexer, any CLB can implement a 16:1 Many other logic functions can be mapped in the LUT and MUXFX features.

This section provides generic VHDL and Verilog reference code implementing multiplexers. These submodules are built from LUTs and the dedicated MUXF5, MUXF those dealers of aluminum

For applications like comparators, encoder-decoders or "case" statement in VHDL or Verilog, these resources offer an optimal solution.

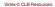

Slice Multiplexers

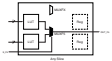

*Figure 2-58:* **LUTs and MUXF5 in a Slice**

<span id="page-0-0"></span>allow LUTs completed up to 16 LUTs in two contracts of the combined of the two adjacent CLBs.

**2**

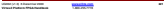

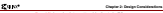

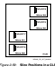

<span id="page-1-0"></span>

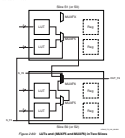

<span id="page-1-1"></span>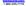

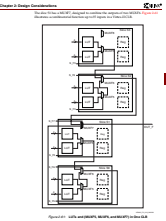

<span id="page-2-0"></span>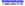

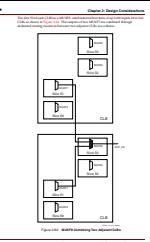

<span id="page-3-0"></span>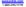

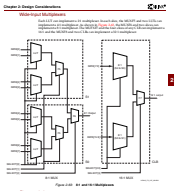

<span id="page-4-0"></span>Characteristics • Implementation in one level of logic (LUT) and dedicated MUXFX • Full combinatorial path

**Virtex-II Platform FPGA Handbook** 1-800-255-7778

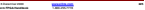

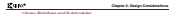

In the example shown in [Table 2-23](#page-5-1), MUXF7 is available only in slice S1.

<span id="page-5-1"></span>*Table 2-23:* **MUXFX Resources**

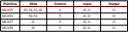

in this section used instants, MUXFX, and MUXFX to guarantee, the outmostness shares<br>In this section condition communities were MUXFX to guarantee an optimized result.

<span id="page-5-0"></span>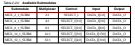

Port Signals

Data In - DATA\_I

The data input provides the data to be selected by the SELECT\_I signal(s).

Control In - SELECT\_I

DATA\_O. For example, the MUX\_4\_1\_SUBM multiplexer has a 2-bit SELECT\_I bus and a 4-bit DATA\_I bus. [Table 2-25](#page-5-2) shows the DATA\_I selected for each SELECT\_I value.

<span id="page-5-2"></span>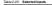

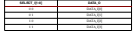

Data Out - DATA\_O

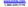

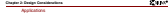

Multiplexers are used in various applications. These are often inferred by synthesis tools and wide-input combinatorial functions are optimized when they are based on one level of LUTs and dedicated MUXFX resources of the Virtex-II CLBs.

## and Verilog Instantiation<br>The states AANT MENS and

The primitives (MUXF5, MUXF6, and so forth) can be instantiated in VHDL or Verilog code, to design wide-input functions.

must be added to the design directory as hierarchical submodule. For example, if a module is using the MUX\_16\_1\_SUBM, the MUX\_16\_1\_SUBM.vhd file (VHDL code) or

## VHDL and Verilog Submodules

VHDL and Verilog submodules are available to implement multiplexers up to 32:1. They with the input of the input of the input of the input of The following submodules are available: • MUX\_4\_1\_SUBM • MUX\_16\_1\_SUBM • MUX\_32\_1\_SUBM The corresponding submodules have to be synthesized with the design The submodule MUX\_16\_1\_SUBM in VHDL and Verilog are provided as example. VHDL Template -- Module: MUX\_16\_1\_SUBM -- Description: Multiplexer 16:1 -- -- Device: Virtex-II Family  $$ library IEEE; use IEEE.std\_logic\_1164.all; library UNISIM; use UNISIM.VCOMPONENTS.ALL; entity MUX\_16\_1\_SUBM is port ( DATA\_I: in std\_logic\_vector (15 downto 0); SELECT\_I: in std\_logic\_vector (3 downto 0);<br> DATA\_O: out std\_logic\_

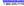

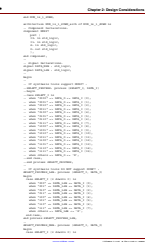

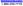

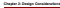

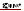

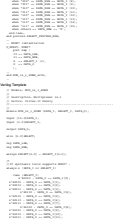

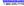

**Chapter 2: Design Considerations**  4'b1100 : DATA\_O <= DATA\_I[12]; 4'b1101 : DATA\_O <= DATA\_I[13]; endo a con-\*/ always @ (SELECT or DATA\_I) case (SELECT) 3'b011 : DATA\_LSB <= DATA\_I[3]; default : DATA\_LSB <= 1'bx; endcase always a (select or data),  $\alpha$ case (SELECT) cases may as the control default : Data\_Max en 1°des;<br> endcase // MUXF7 instantiation MUXF7 U\_MUXF7 (.I0(DATA\_LSB), .In the same of the local .S(SEEP), FOX15 ); endmodule